## iPads in the English Classroom

**1.** Start class off by reading a book from the Free Books app. Select a book and have all students download the book to read.

**2.** Have students go to <u>www.googlelittrips.com</u> and explore a lit trip.

**3.** Project a few Vocabulary words onto the Promethean Board. Have students define the words using the Dictionary

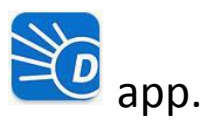

4. Create a book review using imovie.

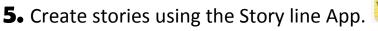

6. Students can use Wikipedia Mobile W for research. Have them research a famous author or the author of the book they are currently reading.

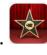

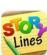

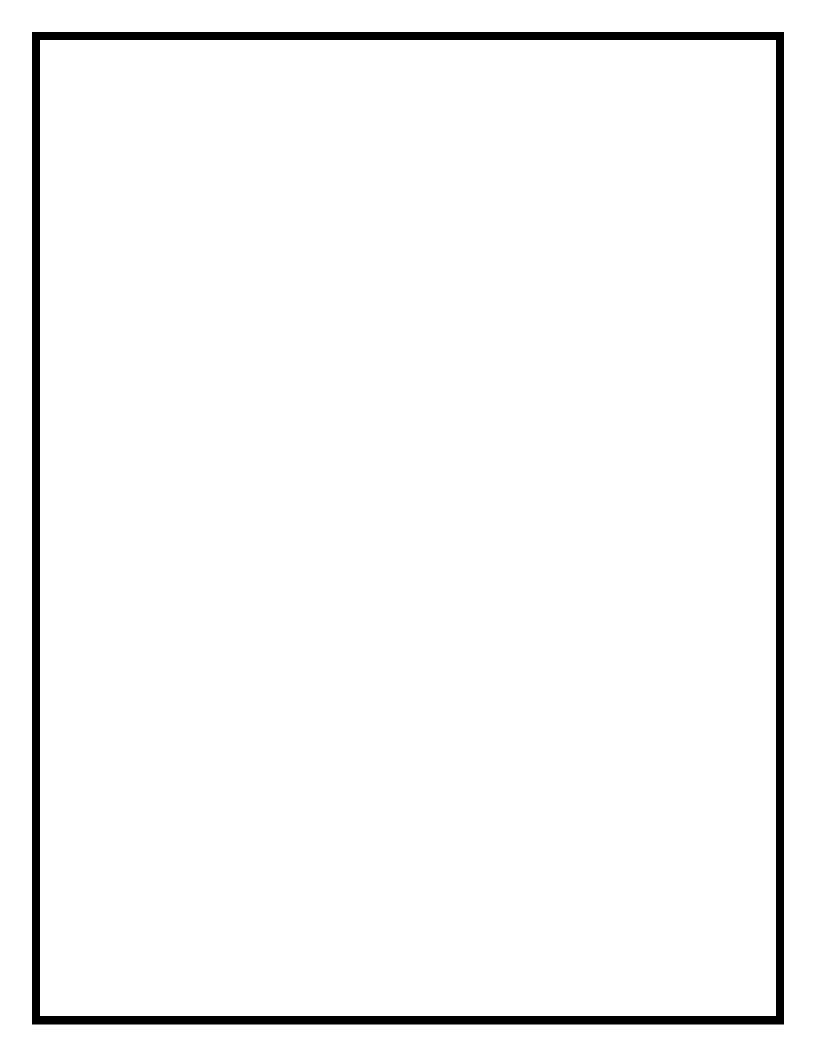